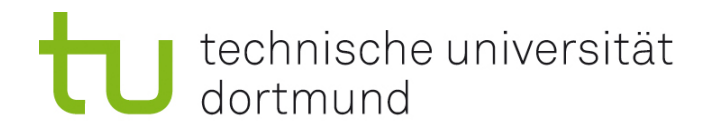

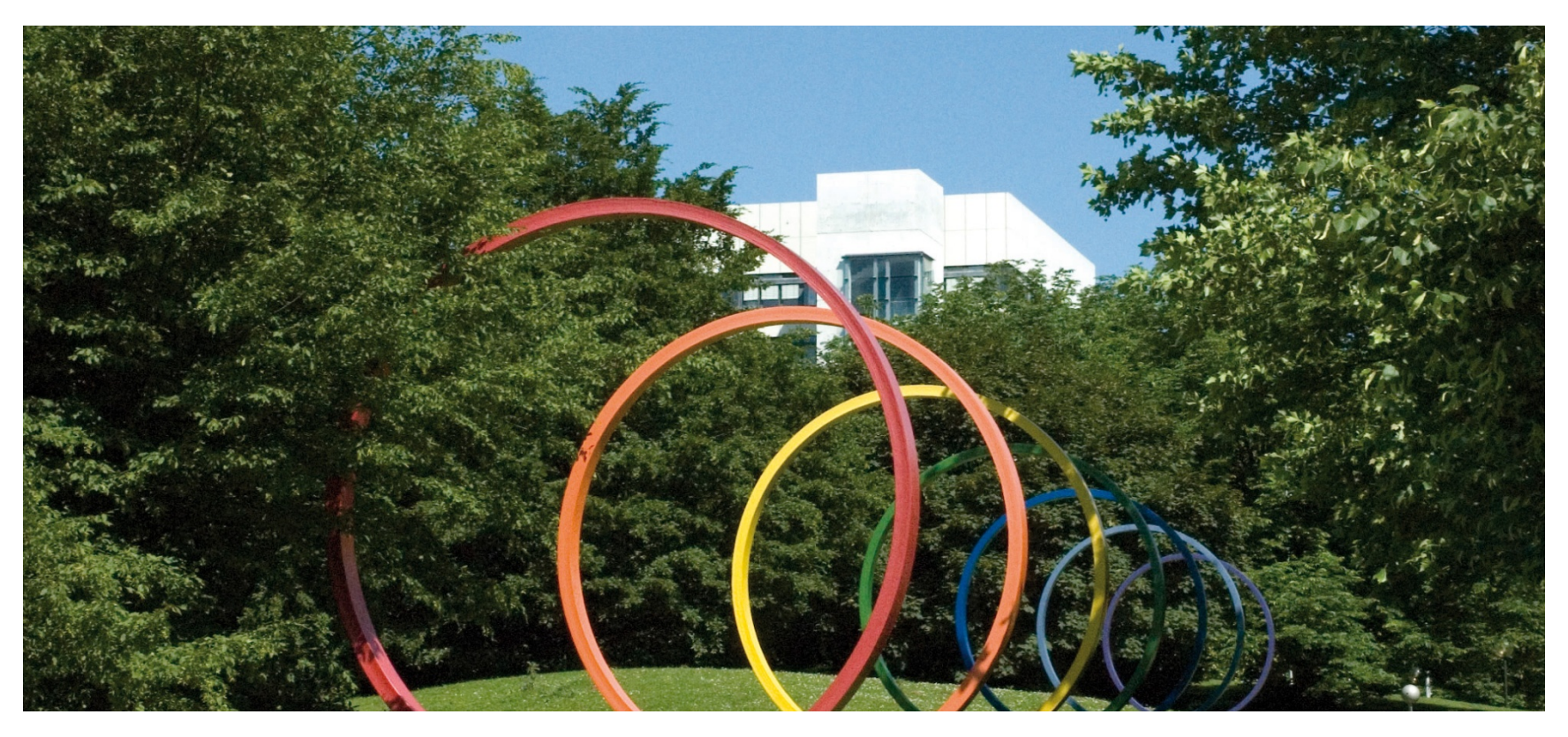

## **Software-Engineering für langlebige Systeme**

Thomas Ruhroth | Dortmund SoSe 2015

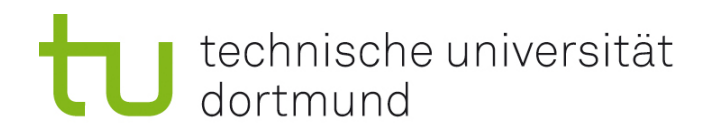

## **PA**

- $HAA$  6
- **•** Prüfungsvorbereitung

```
technische universität
             dortmund
1 public class C1 {
2
    public static void main (String [] args) {<br>System.out.println(C1.f1(0.4, 1, 2));
3
\overline{4}1/....
5
              // Mehrfache Nutzung von f1 mit verschiedenen Werten....
6
         \mathcal{F}\overline{7}8
         static public double f1(double p, int n, int k) {
910
             if (p \ge 0 \& k \ p \le 1) {
11
                  double result = 0;
12
                 result = f2(n, k);
13
                 int i = 0;
14
                 double p2 = 3;
15
                 while (i < k) { // INV= {result = (n ueber k) * power(p, i)}
16
                     result *= p;17
18
                     i++\mathcal{L}19
                 p2 = 1 - p;20
                 while (i < n) { // INV= {result = (n ueber k) * power(p, k) * power(1-p, i)}
21
                      result *= p2;22
                      p2 = 1 - p;23
                      i++:
24
                 \mathcal{L}25
                 return result;
26
              } else if (p < 0 && p > 1 {
27
                 return 0;
28
              ŀ
29
            return 0;
30
          }
31
0<sub>0</sub>
```
# technische universität

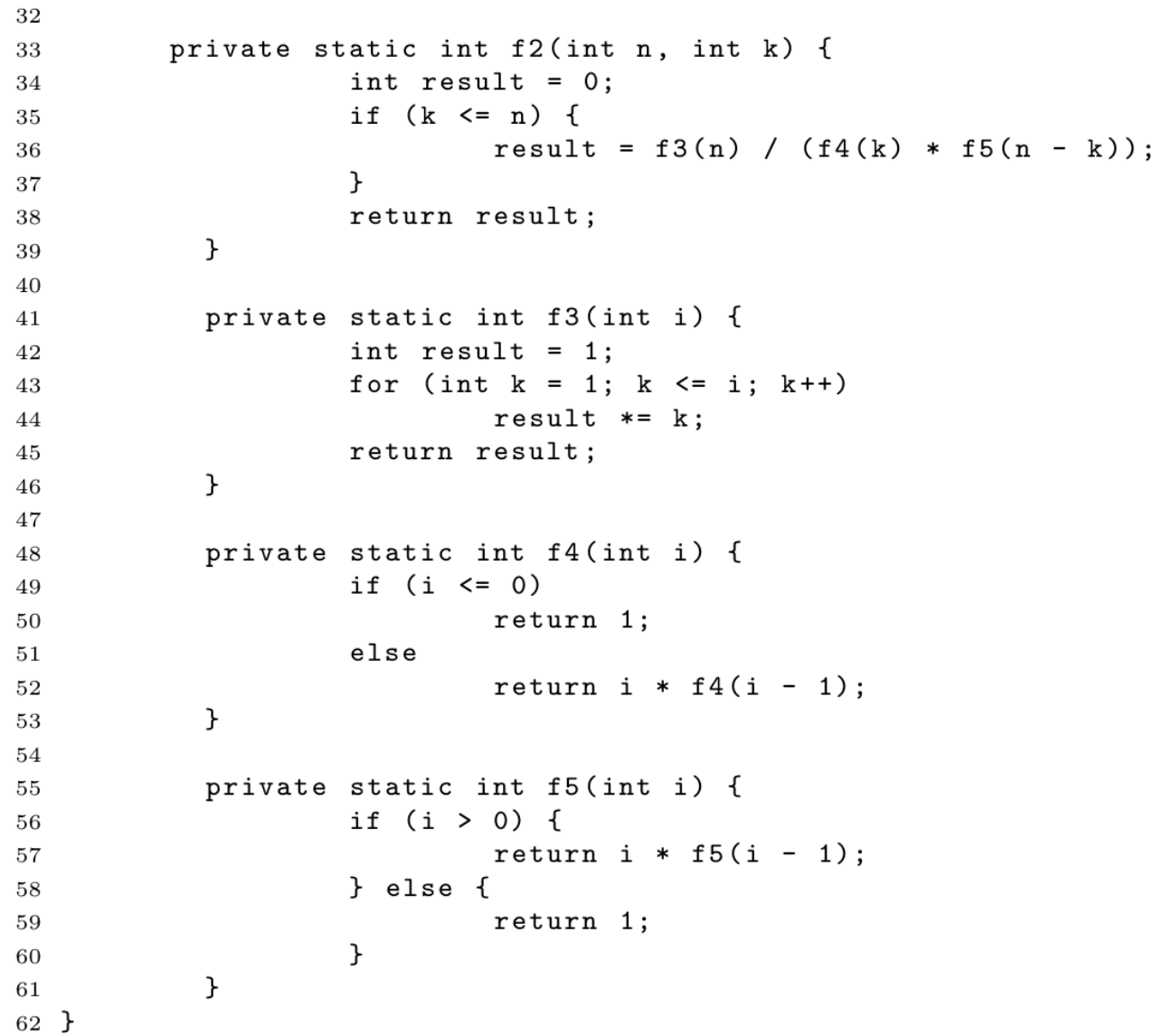

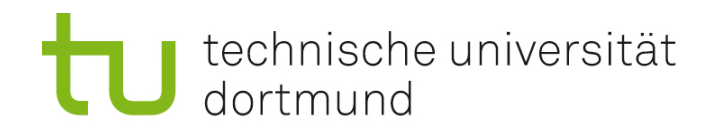

## Executive Summary

- **Länge: 0.8 Seiten bei 10pt Schrift!**
- **Achtung:** 
	- **Kleine Wertungen** 
		- Auswahlen/Selektionen aus Listen sind Wertungen Liste ganz oder garnicht
		- Keine Schlüsse ziehen!
		- **Keine Empfehlungen die nicht in der Einleitung stehen**
	- Auf Wissen der Zielperson achten:
		- **Executives wissen oft wenig von Informatik**
		- **Reader-Analysis**
- **Executive Summary ist ein Text kleine Stichpunktliste**

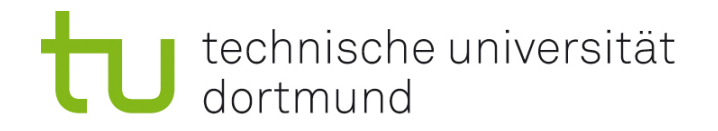

#### Evolutionsfilter und damit verbunde Evolutions-**Transformation**

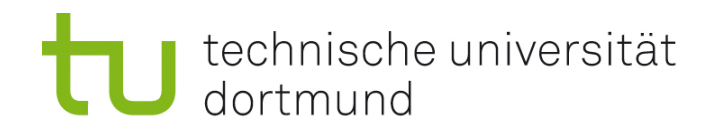

### Folie 20/21 aus dem Kapitel "Reenginering"

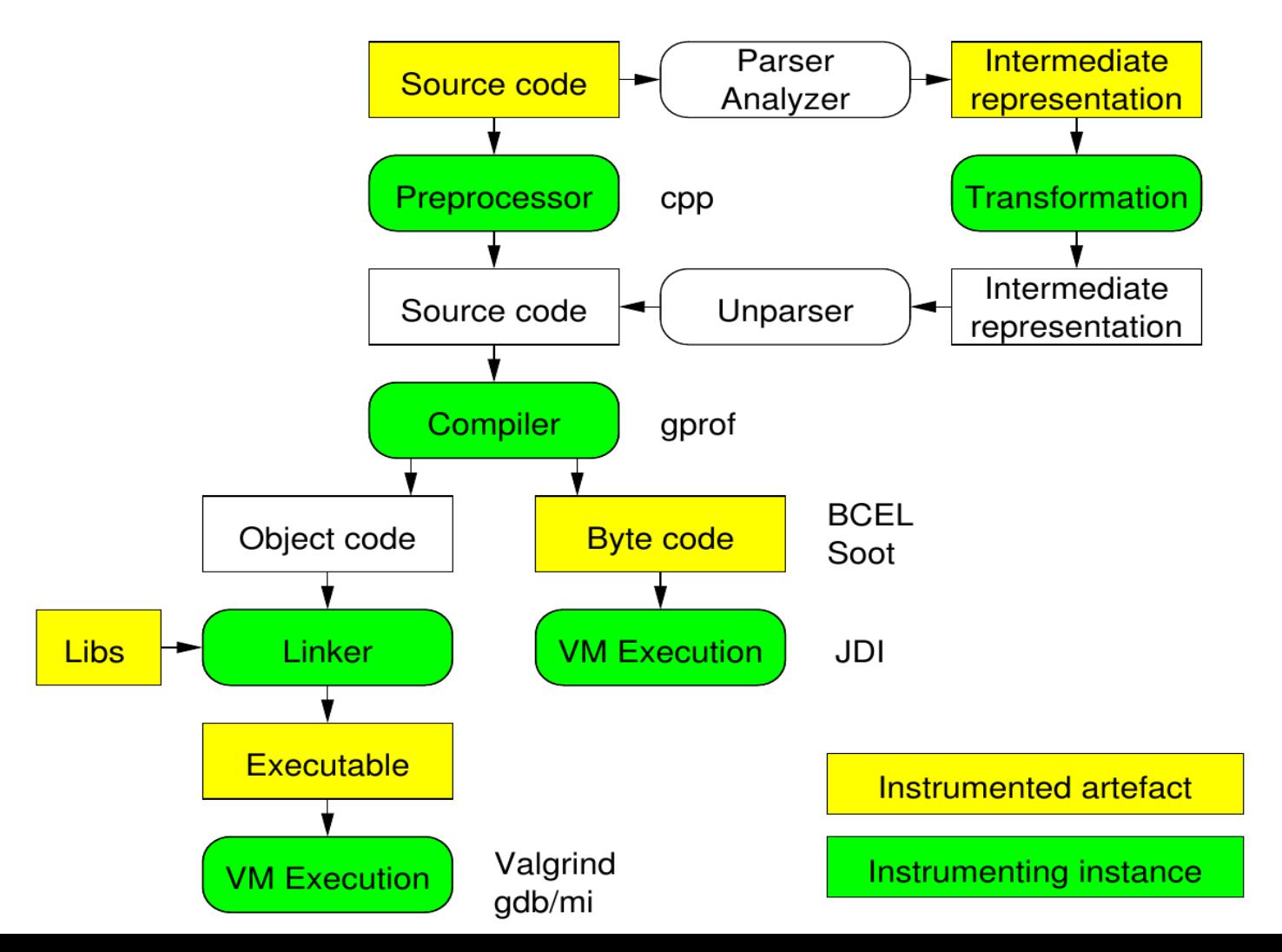

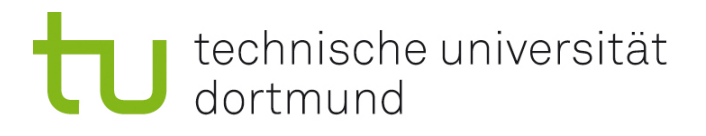

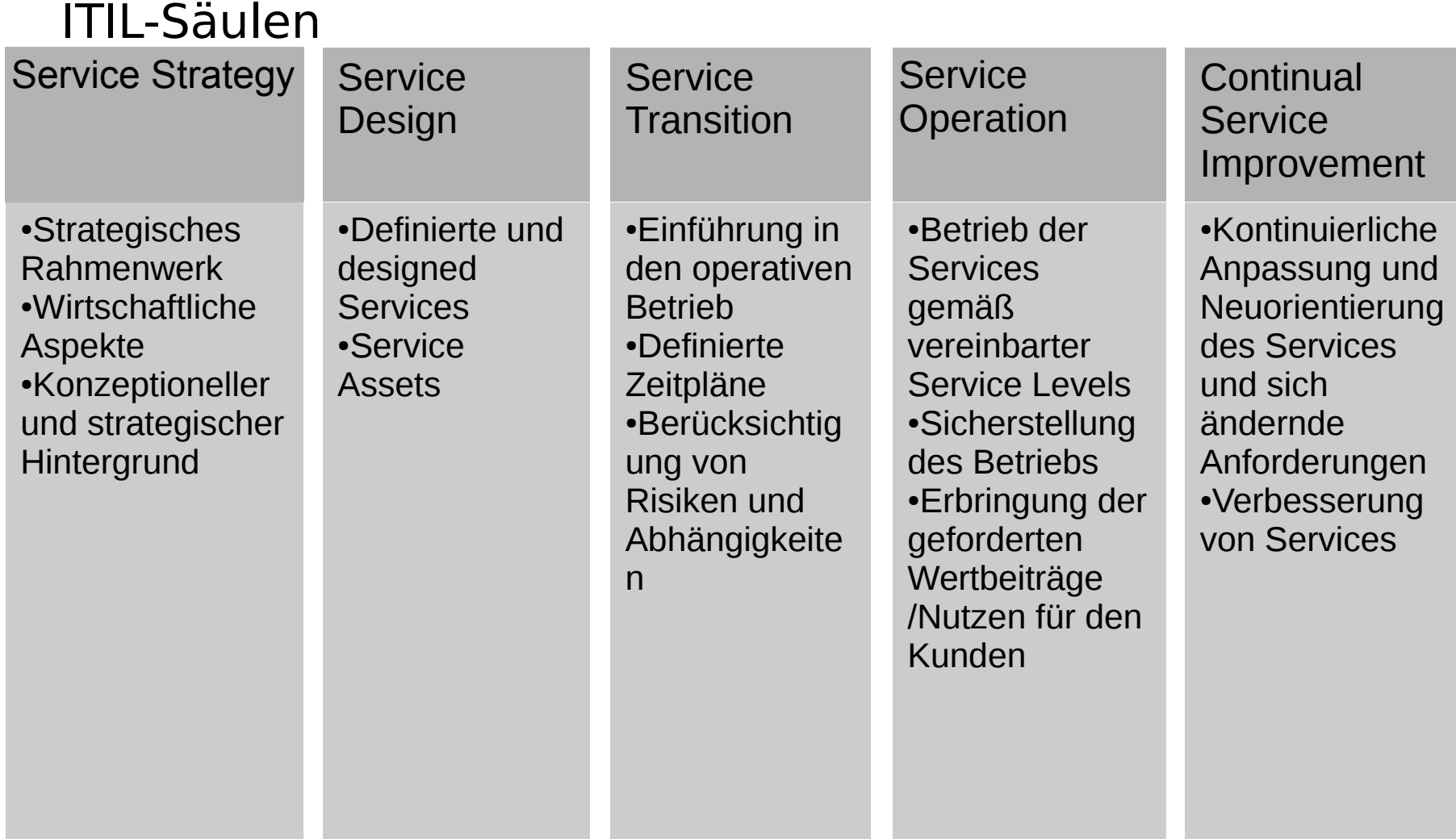

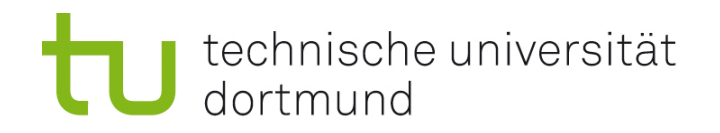

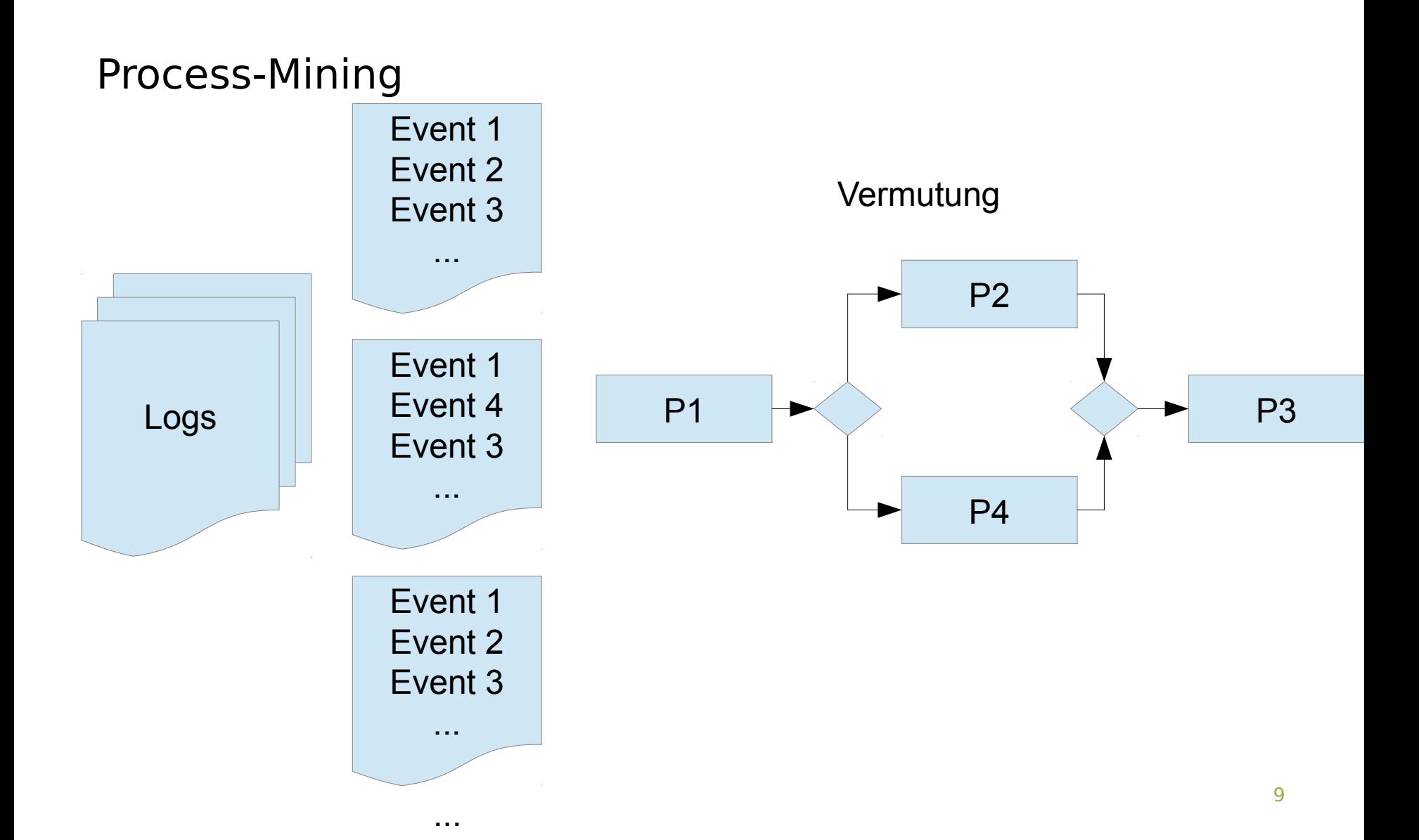

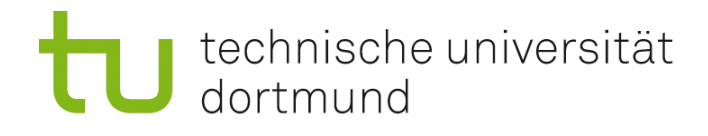

## JNI: Java aus C

#include <jni.h>

```
int main() 
{ 
  JavaVM *jvm; 
  JNIEnv *env; 
  JavaVMInitArgs jvmargs; 
  jint r; 
  jclass cl; 
  jmethodID m; 
  jobject ob; 
  jstring s; 
 const char *c = "Hello, world!";
  jvmargs.nOptions = 0; 
  jvmargs.version = JNI_VERSION_1_6; 
 r = |N| CreateJavaVM(&jvm, (void**)&env, &jvmargs);
 if (r < 0) return -1; 
  cl = (*env)->FindClass(env, "javax/swing/JDialog"); 
  if (!cl) 
   return -1; 
  m = (*env)->GetMethodID(env, cl, "<init>", 
"(Ljava/awt/Frame;Ljava/lang/String;)V"); 
  if (!m) 
   return -1; 
                                                               s = (*env)->NewStringUTF(env, c);
                                                                if (!s) 
                                                                 return -1; 
                                                               ob = (*env)->NewObject(env, cl, m, 0, s);
                                                                (*env)->ReleaseStringUTFChars(env, s, c); 
                                                                if (!ob) 
                                                                  return -1; 
                                                                m = (*env)->GetMethodID(env, cl, "setDefaultCloseOperation", "(I)V"); 
                                                                if (!m) 
                                                                 return -1; 
                                                                (*env)->CallVoidMethod(env, ob, m, 2); 
                                                               m = (*env)->GetMethodID(env, cl, "show", "()V");
                                                               if (!m) return -1; 
                                                                (*env)->CallVoidMethod(env, ob, m); 
                                                                (*jvm)->DestroyJavaVM(jvm); 
                                                              }
```
Ich würde gerne noch einmal Bisimulation wiederholen.

Gut wäre es wenn wir auch Techniken in Form von "wie erkenne ich, ob es eine Bisimulation gibt?" und "wie erkenne ich, dass es keine gibt?" machen könnten. Außerdem wäre fände ich es gut, wenn wir eine Beispielaufgabe, wie sie evtl. in der Klausur drankommen könnte gemeinsam bearbeiten würden.

 $\rightarrow$  Tafel

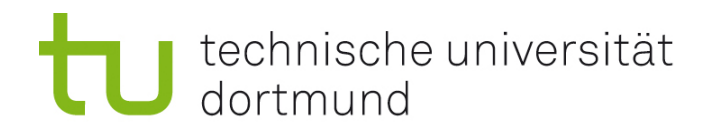

## Bisimulation [Park,Milner]

Seien T<sub>i</sub> =  $(Q_i, \rightarrow_i, q_{0,i})$ , i = 1,2 Transitionssysteme Eine Relation R  $\subseteq Q_1 \times Q_2$  heißt starke Bisimulation zwischen  ${\sf T}_1$  und  ${\sf T}_2$ , falls  $(q_{0,1}, q_{0,2}) \in R$  ist und für alle  $(q_1, q_2) \in R$ ,  $\alpha \in$  Act,  $p_1 \in Q_1$ ,  $p_2 \in Q_2$  gilt: 1.  $q_1$   $\cdot \alpha \rightarrow_1 p_1 \Rightarrow \exists p_2 : q_2 \quad \cdot \alpha \rightarrow_2 p_2$  und  $(p_1, p_2) \in R$ ,

2.  $q_2$   $\rightarrow$   $q_2$   $\rightarrow$   $\exists$   $p_1$  :  $q_1$   $\rightarrow$   $\alpha \rightarrow$ <sub>1</sub>  $p_1$  und  $(p_1, p_2) \in R$ .

 ${\sf T}_1$  und  ${\sf T}_2$  heißen stark bisimulationsäquivalent ( ${\sf T}_1\thicksim {\sf T}_2$  ), falls es eine starke Bisimulation zwischen  ${\sf T}_1$  und  ${\sf T}_2$  gibt.

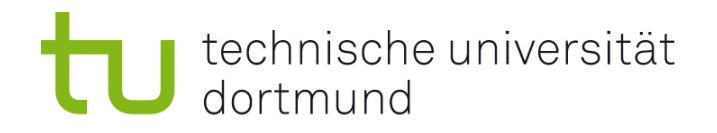

## Idee templatebasierter Ansätzen

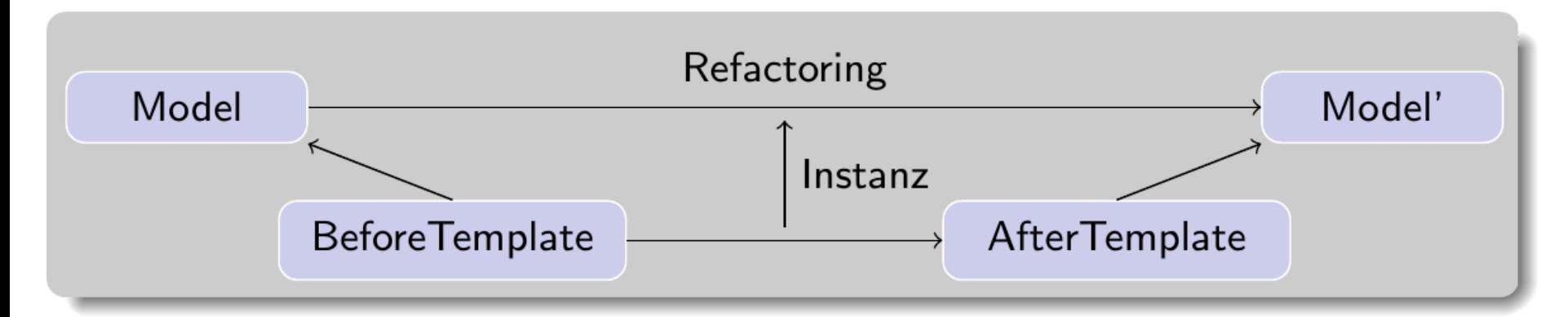

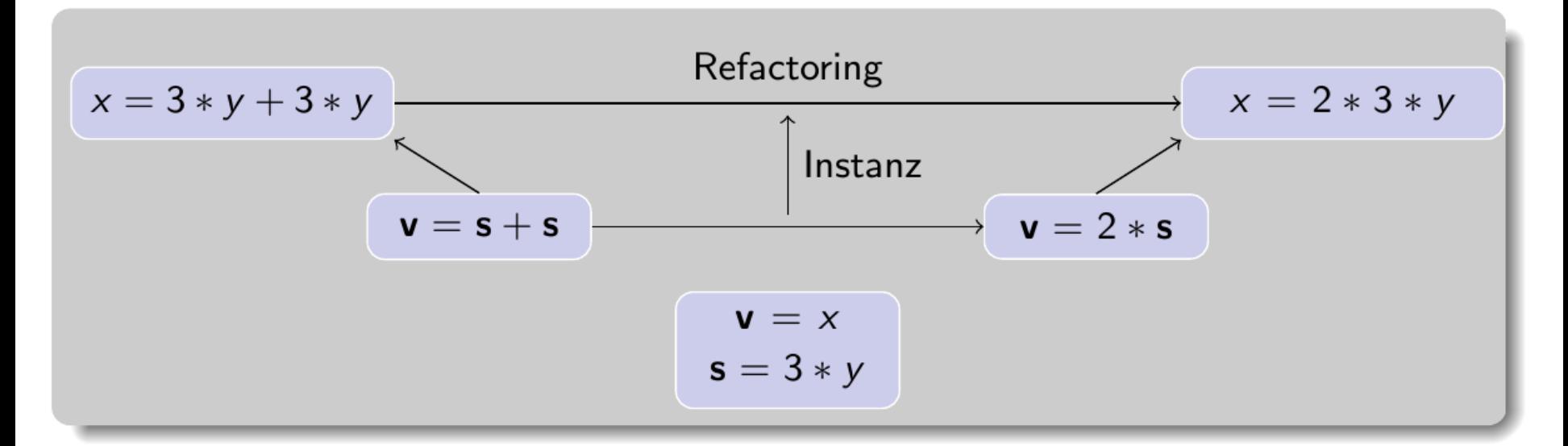

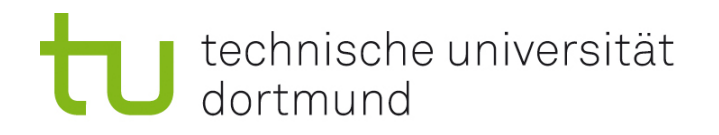

## Die templatebasierten Ansätze

- **BeforeTemplate: X ist krank.**
- **AfterTemplate: X ist nicht gesund.**
- **Text: Hugo ist krank**
- BeforeTemplate:  $(X Y)^2$
- AfterTemplate:  $(X)^{2} 2(X)(Y) + (Y)^{2}$
- Carve:  $X^2$  2XY +  $Y^2$
- $f(a) = (a-2)^2$
- f(a,b) =  $(ab b)^2$

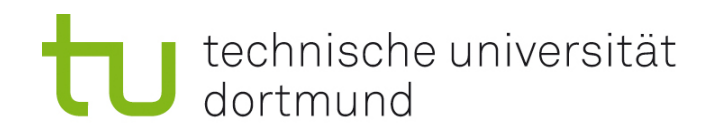

## Evolutionsfilter

- Bei der Evolution soll das System an definierten Stellen geändert werden, an allen anderen Stellen soll das System gleich bleiben.
- Die sich ändernden Eigenschaften kann man aus der Semantik "herausfiltern" und dann die Systeme vergleichen:

 $T_1$  und  $T_2$  seien zwei Transitionssysteme

fi sei eine Funktion, die Transitionssysteme auf Transitionssysteme abbildet (Filterfunktion)

Wenn fi $(T_1) = s$  fi(  $T_2$  )

sind die Transitionssysteme ähnlich in Bezug auf den Filter fi unter der Semantik S.

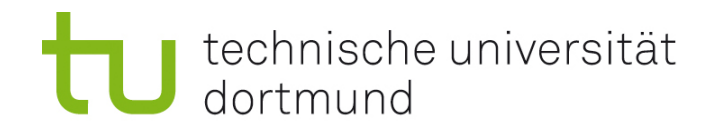

#### Evolutions-Transformation Formal

Eine Evolutions-Transformation ist eine Funktion t: Model  $\times$ Parameter → Model unter Berücksichtigung einer Semantik s und eines Evolutionsfilters fi, gdw. Wenn für alle  $M_1$  und  $M_2$ mit

> $M_2 = t(M_1,...)$ gilt  $\mathsf{fi}(\;[[\mathsf{M}_1]]) =_{\mathsf{s}} \mathsf{fi}(\;[[\mathsf{M}_2]])$

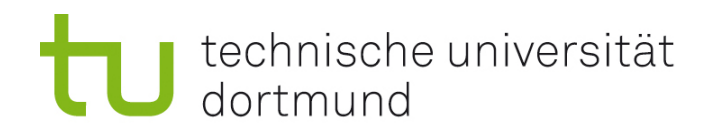

## Evolution

- Häufig ist es schwer eine Evolution ev wie in der Definition zu definieren.
	- Gründe:
		- Eine Evolution muss wieder in der Sprache liegen (s. Def)
		- Eine Evolution muss ein wohlgeformtes Ergebnis haben (sonst ist die Semantik in der Def nicht definiert)
		- Es sollen keine exotischen Sonderfälle betrachtet werden müssen.
- **Eine Evolution ev ist ein Tupel (p,t)**, wobei p ein Prädikat über das Modell und die Parameter ist. t ist eine Evolutions-Transformation. Beide Bestandteile hängen evtl. von einer Semantik s ab.

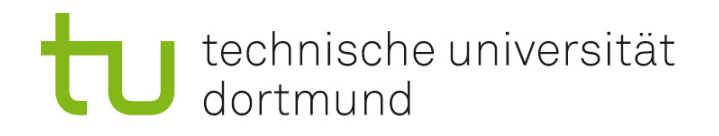

## Refactorings

 Refactorings sind Evolutionen bei denen der Evolutionsfilter fi die Identität ist

 $fi = id$ 

 Refactorings verändern das Programm/Modell im Sinne der Semantik nicht.